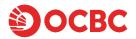

### How to redeem your Global Data Roaming benefit

1. Download the FlexiroamX app and set up an account:

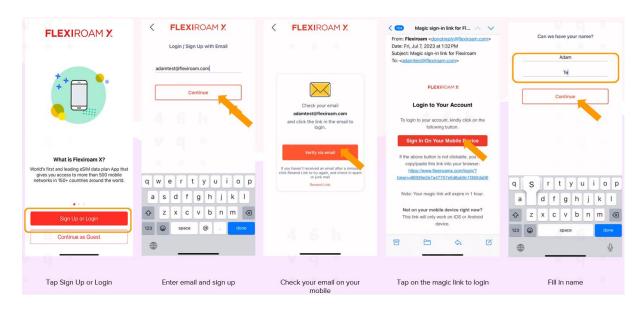

2. Click on 'Check Eligibility' and enter your 16-digit 90°N Mastercard card number and registered email address.

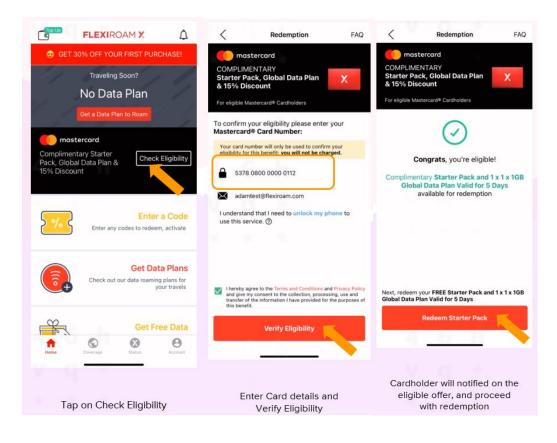

# 3. If your phone is:

- a) **eSIM compatible:** Your starter pack will be delivered in **eSIM format**. Please follow the instructions in section 3a to complete your setup.
- b) **not eSIM compatible**: Your starter pack will delivered in **physical SIM card format**. Please follow the instructions in section 3b to complete your setup.

## 3a. eSIM format

1. Redeem your eSIM

| X eSIM                                                                                                    | Get Starter Pack(s)                      | Redemption Summary                                                  | C missission -                                                                                                    |
|----------------------------------------------------------------------------------------------------|------------------------------------------|---------------------------------------------------------------------|----------------------------------------------------------------------------------------------------|
| Instant activation                                                                                                    | US\$0.00<br>X eSIM<br>Instant activation | X eSIM ()<br>Instant activation                                     | JS\$0.00<br>Qty-1                                                                                                    |
| Flexiroam eSIM                                                                                                    |                                          |                                                                     |                                                                                                    |
| Floxingam eSIM works the same as the traditional SIM<br>cards, but eliminates the need to cargr around physical<br>SIM cards. It is convenient and contactless, allowing you<br>to instantly install and start using mobile data plans.<br>Floxingam eSIM is only available for these eSIM<br>supported devices:                                                                                                    |                                          |                                                                     |                                                                                                    |
| 805<br>Phone XR<br>Phone XR, XS Max, XS Max Global<br>Phone II, 11 Pro, 11 Pro Max<br>Phone 52 2020<br>Phone 12, 13 Mini, 12 Pro, 12 Pro Max<br>Phone 13, 13 Mini, 13 Pro, 13 Pro Max<br>Phone 13, 14 Mini, 14 Pro, 14 Pro Max<br>Phone 14, 14 Mini, 14 Pro, 14 Pro Max<br>Pad Pro 11-inch (1st, 2nd Cont)<br>Pad Pro 11-inch (1st, 2nd Cont)<br>Pad Pro 11-inch (1st, 2nd Cont)<br>Pad Jro, 13 rd, 40 Gent)<br>Pad rim (3rd, 60 Gent) |                                          |                                                                     | Redemption successful, 1 x 1 x 10B<br>Global Data Plan Valid for 5 Days has<br>been added to your account. Next,<br>unlock your phone to receive your<br>Starter Pack.<br>Continue |
| Android<br>Pixel 2, Pixel 2 XL, Pixel 3, Pixel 3 XL, Pixel 3a, Pixel 3a                                                                                                    |                                          | Subtotal U                                                          | JS\$0.00                                                                                                    |
| XL, Pixel 4, Pixel 4a, Pixel 4 XL, Pixel 5, Pixel 5a, Pixel 6,<br>Pixel 6a,Pixel 6 Pro, Pixel 7, Pixel 7 Pro<br>Samsung Galaxy S20, S20+, S20 Ultra, S21, S21+ 5G,                                                                                                    |                                          |                                                                     | JS\$0.00                                                                                                    |
| S21 Liftin & G, 522, 522 + 522 Liftin<br>Samung Galaxy bid / LS (SM-FB00F model), Galaxy<br>Proceed<br>Huamei P40. P40 Pro. P50 Pro. Mate 40 Pro                                                                                                    |                                          | By clicking 'Confirm Redemption', you agree to our T<br>Conditions. |                                                                                                    |
| List of supported eSIM                                                                                                    | Q *                                      | V                                                                   |                                                                                                    |
| phones for reference                                                                                                    | Select eSIM                              | Confirm activation                                                  | eSIM redemption successful                                                                                                    |

2. Unlock phone check and confirm order

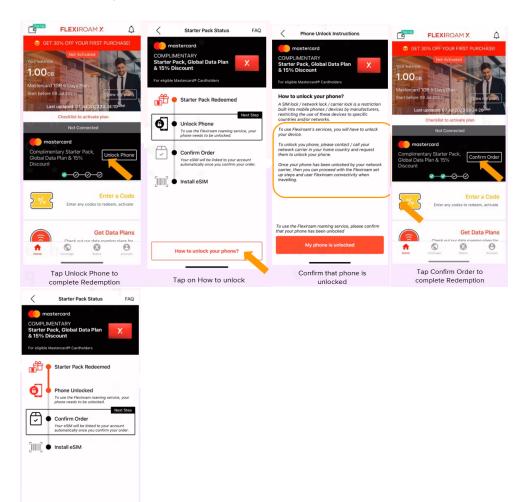

#### 3. Install eSIM

Confirm Order Complete by tapping Confirm Order

| $\bigcirc$                                                                                                | Manage My SIM(s) 2023052105884 Linked |  |  |  |  |
|----------------------------------------------------------------------------------------------------|---------------------------------------|--|--|--|--|
| $\mathbf{O}$                                                                                              |                                       |  |  |  |  |
| Welcome!                                                                                                  | Mastercard Redemption eSIM            |  |  |  |  |
| Your eSIM has been linked to your account<br>successfully. Proceed to install eSIM to your device<br>now. | Tap to install                        |  |  |  |  |
| Before you start, kindly ensure that your phone is<br>connected to a stable WiFi                          |                                       |  |  |  |  |
| {Estimated installation time: 3-5 minutes}                                                                |                                       |  |  |  |  |
|                                                                                                    |                                       |  |  |  |  |
|                                                                                                    |                                       |  |  |  |  |
|                                                                                                    |                                       |  |  |  |  |
|                                                                                                    |                                       |  |  |  |  |
|                                                                                                    |                                       |  |  |  |  |
|                                                                                                    |                                       |  |  |  |  |
| Install eSIM now                                                                                          |                                       |  |  |  |  |
|                                                                                                    |                                       |  |  |  |  |
| Do it later                                                                                               |                                       |  |  |  |  |
| ci +                                                                                                    |                                       |  |  |  |  |
| Confirm order will lead users                                                                             |                                       |  |  |  |  |
| to install eSIM with estimated                                                                            | Too to lootall                        |  |  |  |  |
| installation time                                                                                         | Tap to install                        |  |  |  |  |

### 4. Enable Data Roaming

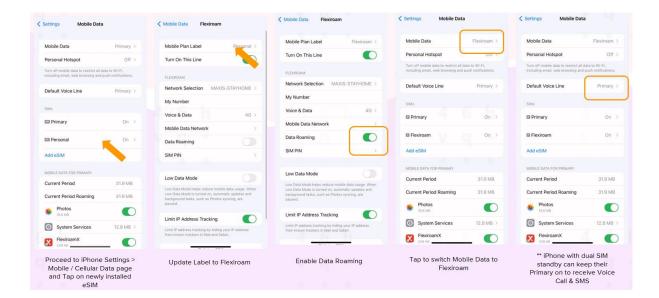

5. Activate data plan - you can choose to start now or schedule a start date.

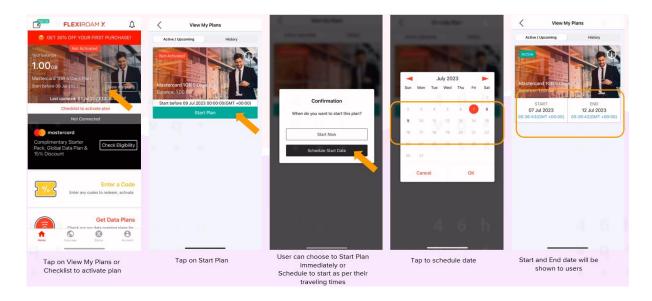

## **3b. physical SIM card format**

- 1. Arrange for physical SIM card delivery
  - For standard sim card post delivery is free
  - For express delivery there will be a cost to customer

| Get Starter Pack(s)                      | X SIM                                                                                                    | Add Shipping Address                                                                                                    | Redemption Summary                                                                                        |
|------------------------------------------|----------------------------------------------------------------------------------------------------|----------------------------------------------------------------------------------------------------|----------------------------------------------------------------------------------------------------|
|                                          | Recommended for dual SIM phones                                                                                                    | Pakistan V                                                                                                    | X SIM () US\$0.00<br>Recommended for dual SIM phones Qty- 1                                               |
| US\$0.00<br>X eSIM<br>Instant activation | Product info                                                                                                    | Select Shipping                                                                                                    | Shipping     Edit       Express delivery     US\$15.20       Estimated delivery: 3-7 day(s)     US\$15.20 |
| US\$0.00                                 | - Reusable 3-in-1 SIM (Standard, Micro, Nano) - Recommended for dual SIM phones - Use Data on the X SIM and calls & text on your home SIM | US\$15.20                                                                                                    | Address<br>Baba Abram<br>107 B-3 Alam Road, Gilbert, 54660 Lahore,<br>Pakistan                            |
| Recommended for dual SIM phones          |                                                                                                    | Note: Your name, delivery address and mobile number are<br>required to process delivery of your order, and will only be<br>used for this purpose.<br>Enter address in English. |                                                                                                    |
|                                          |                                                                                                    | Baba Abram<br>9266778899                                                                                                    |                                                                                                    |
|                                          |                                                                                                    | 54660                                                                                                    |                                                                                                    |
|                                          |                                                                                                    | Other Lahore                                                                                                    |                                                                                                    |
|                                          |                                                                                                    | Gilbert                                                                                                    | Subtotal US\$15.20                                                                                        |
|                                          |                                                                                                    | 107 B-3 Alam Road                                                                                                    | Total US\$15.20                                                                                           |
|                                          |                                                                                                    | Shipping Price: US\$15.20                                                                                                    | By clicking 'Confirm Redemption', you agree to our Terms and Conditions.                                  |
|                                          | Proceed                                                                                                    | Next                                                                                                    | Confirm Redemption                                                                                        |
|                                          |                                                                                                    |                                                                                                    |                                                                                                    |

2. Install the physical SIM card and link to Starter pack

| <                                                                                                    | Starter Pack Status                                                                                    | FAQ <                        | Starter Pack Status                                                                                                    | FAQ                      |                                             | -    | <                                                                                                    | Starter Pack Status                                                                          | FAQ       |
|----------------------------------------------------------------------------------------------------|----------------------------------------------------------------------------------------------------|------------------------------|----------------------------------------------------------------------------------------------------|--------------------------|---------------------------------------------|------|----------------------------------------------------------------------------------------------------|----------------------------------------------------------------------------------------------|-----------|
| COMPLIMENTARY<br>Starter Pack, Global Data Plan<br>& 15% Discount<br>For elgible Mastercard® Cardholders |                                                                                                    | COMPLI<br>Starter<br>& 15% [ | mastercard<br>COMPLIMENTARY<br>Starter Pack, Global Data Plan<br>& 15% Discount<br>For eligible Mastercard® Cardholders |                          |                                             |      | COMPLIMENTARY<br>Starter Pack, Global Data Plan<br>& 15% Discount<br>For eligible Mastercard® Cardholders |                                                                                              |           |
| e ش                                                                                                    | Starter Pack Redeemed                                                                                  | ı<br>T                       | Starter Pack Redeemed                                                                                                   |                          |                                             |      | <del>ا</del> گ                                                                                            | Starter Pack Redeemed                                                                        |           |
| <b>@</b> ]•                                                                                              | Vext<br>Unlock Phone<br>Your order will be dispatched after you<br>confirm that your phone is unlocked | ep 🕖                         | Phone Unlocked<br>Your order will be dispatched after<br>confirm that your phone is unlock                              | ked                      | Your order has been confirmed.              | Your | @                                                                                                    | Phone Unlocked<br>Your order will be dispatched after<br>confirm that your phone is unlocked | you<br>d  |
| <b></b>                                                                                                  | Confirm Order<br>Your package will arrive within 3-7 busin<br>days.                                    |                              | Confirm Order<br>Your package will arrive within 3-<br>days.                                                            | Next Step<br>-7 business | package will arrive within 3-7 but<br>days. |      |                                                                                                    | Order Confirmed<br>Invoice: FX - 808012<br>Your package will arrive within 3-7<br>deys.      | business  |
| [IIII] •                                                                                                 | Link Starter Pack                                                                                      | []]]]]]                      | Link Starter Pack                                                                                                    |                          | Close                                       |      | ())))) •                                                                                                  | Track Order                                                                                  | Next Step |
|                                                                                                    |                                                                                                    |                              |                                                                                                    |                          |                                             |      |                                                                                                    |                                                                                              |           |
|                                                                                                    | How to unlock your phone?                                                                              |                              | Confirm Address & Order                                                                                                 |                          |                                             |      |                                                                                                    | Link Starter Pack                                                                            | -         |

3. Enable Data roaming to access to start using

For more Information and Terms and Condition, please visit <u>https://mastercard.flexiroam.com/mastercard/tutorials</u>